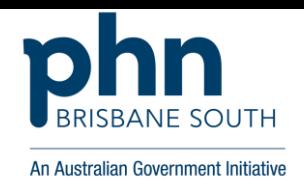

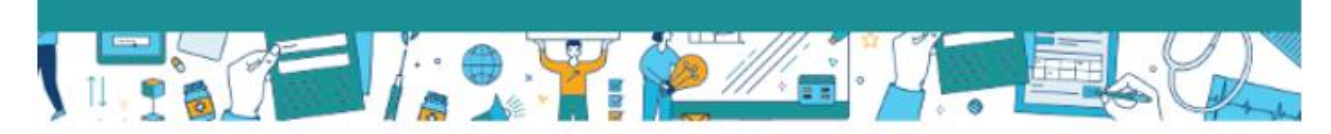

# **Supporting you to achieve** the new CPD hours

GPs will need to record 50 CPD hours annually accross various activity categories. There are minimum required hours for some categories.

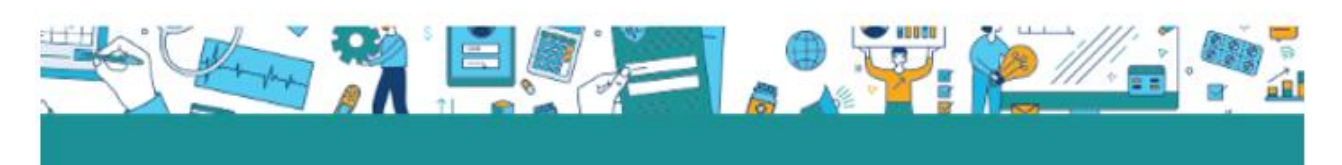

## **GP CPD Activity**

## **Assessing patients with a cardiovascular disease risk of > 15%**

#### **GP CPD hours**

If a GP completes all the tasks in this activity, you can scan the QR code, or enter the weblink <https://bit.ly/BSPHNPCVD> into a browser. Please upload your reflection and supporting evidence e.g. PDSA, meeting minutes etc. This will entitle each GP to a pre-approved 2 & ½ reviewing performance hours and 7 & ½ measuring outcomes hours (10 hours total).

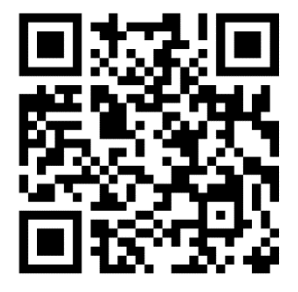

#### GP CPD hours

GPs are required to complete hours in the following categories:

- Educational activities
- Reviewing performance
- Measuring outcomes.

#### What are measuring outcomes activities?

**Activities that use GP work data to ensure quality results.**

When measuring outcomes, GPs use data from their work to show they're

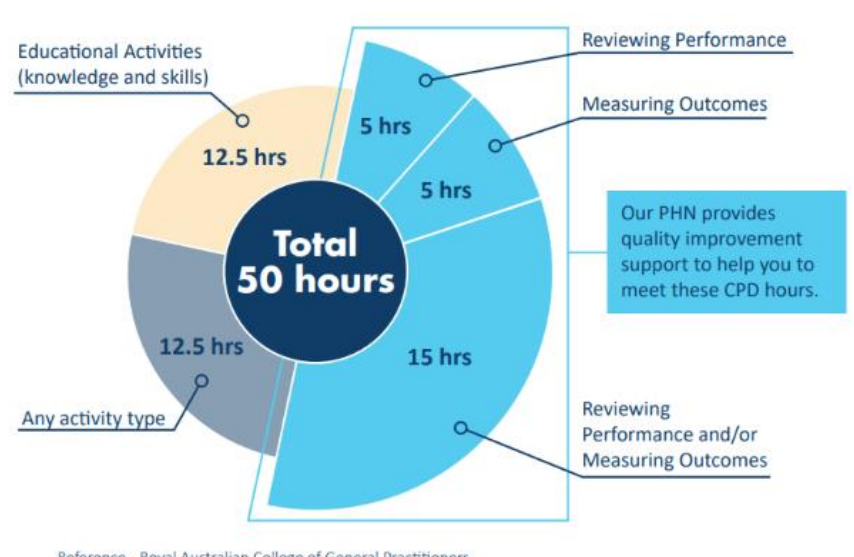

Reference - Royal Australian College of General Practitioners<br>www.racgp.org.au/education/professional-development/cpd/2023-triennium

aware of current evidence and best practice in a particular area. This could be achieved by conducting activities like research, audits, and evaluations. This type of learning can help to achieve high-quality performance in the scope of practice.

#### Checklist to complete CPD activity

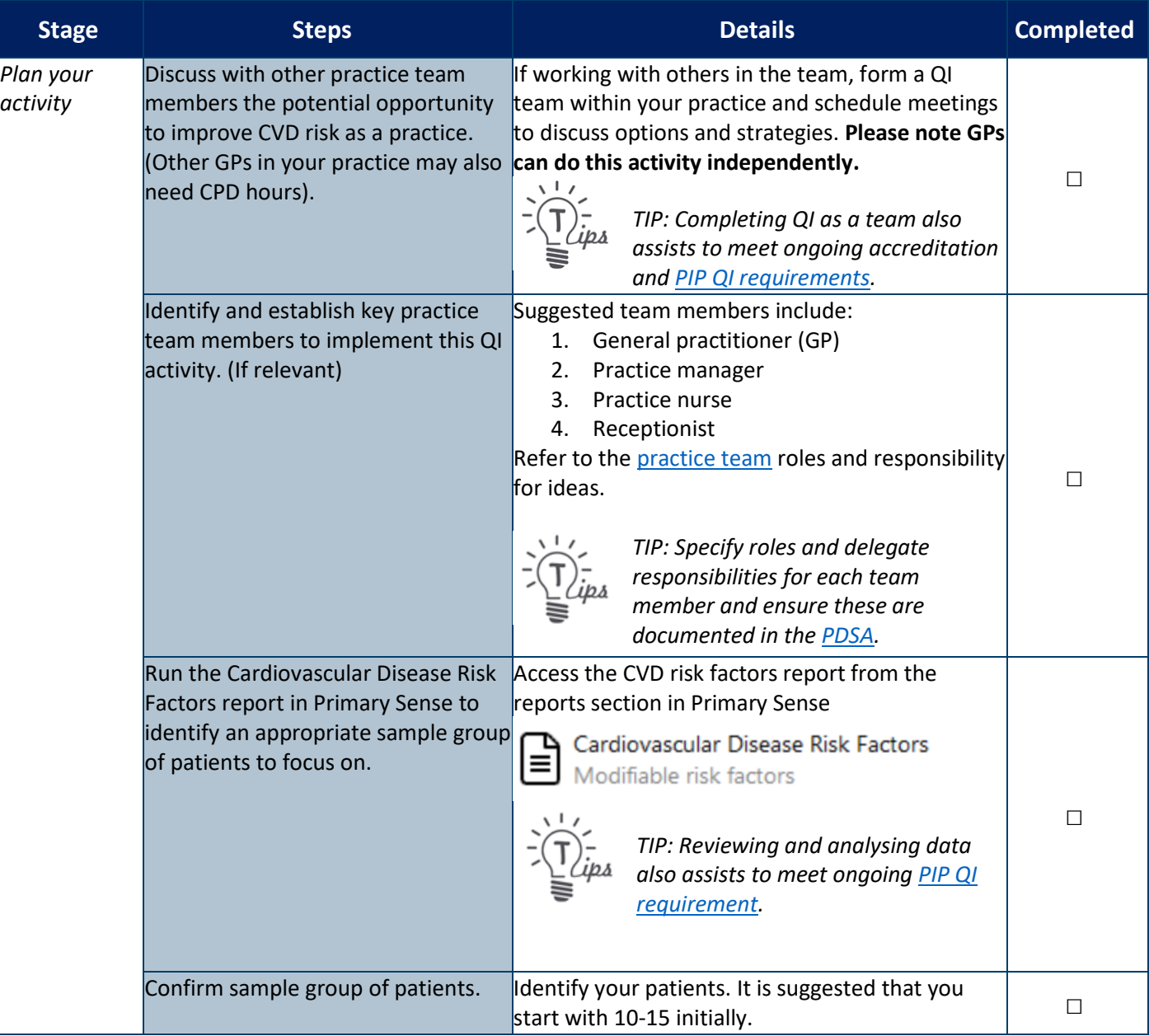

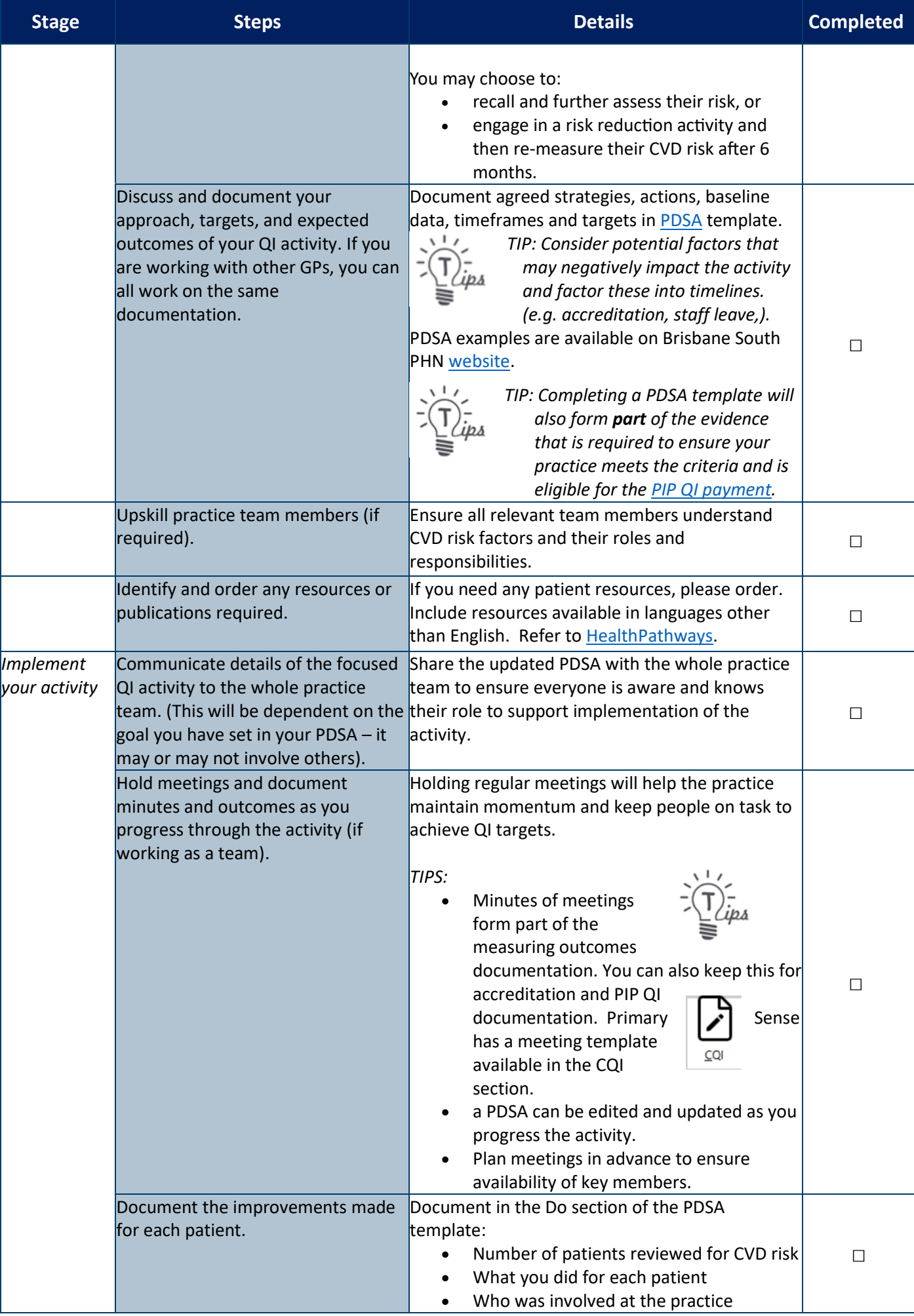

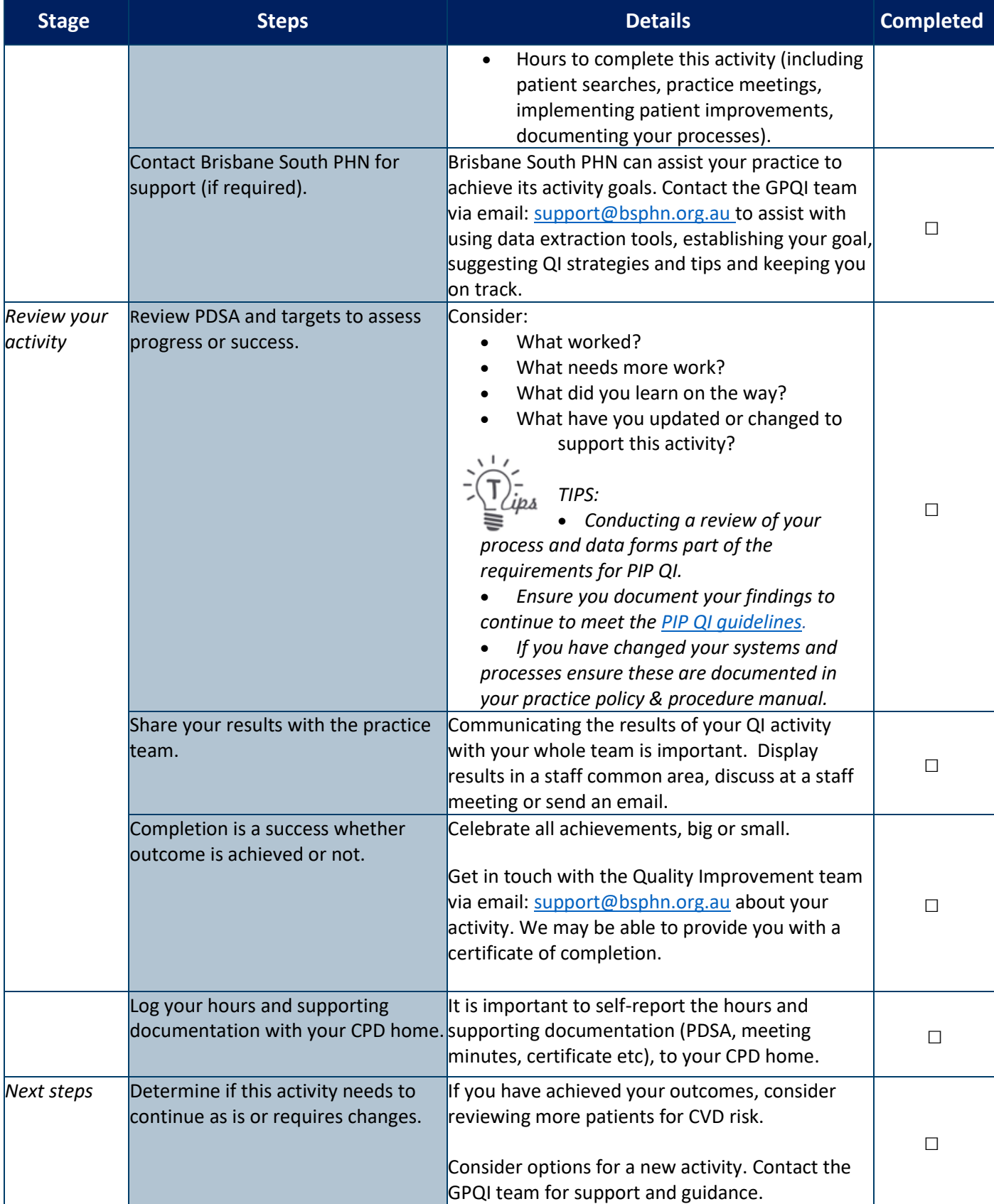

### For more support

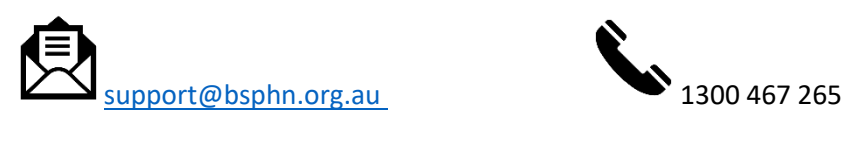

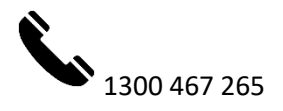